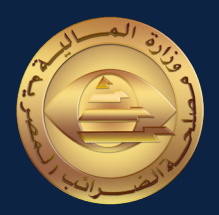

## دليل القواعد و التعليمات الخـــاصة بكيفيـــة التعـــامــل مــع منظومة الفاتورة االلكترونية بالنسبة للمحاسبيين ومراجعين الحسابات WWW.ETA.Egypt Youtube@Tax\_Egypt XX<br>| الخــــاصة بكيفيــــة التعـــاصـــل صـــع منظومة<br>| الخــــاصة بكيفيـــة التعــــاصــل صــع منظومة<br>| الفاتورة الالكترونية بالنسبة للمحاسبيين

الإصدار الأول

Twitter@Tax\_Egypt

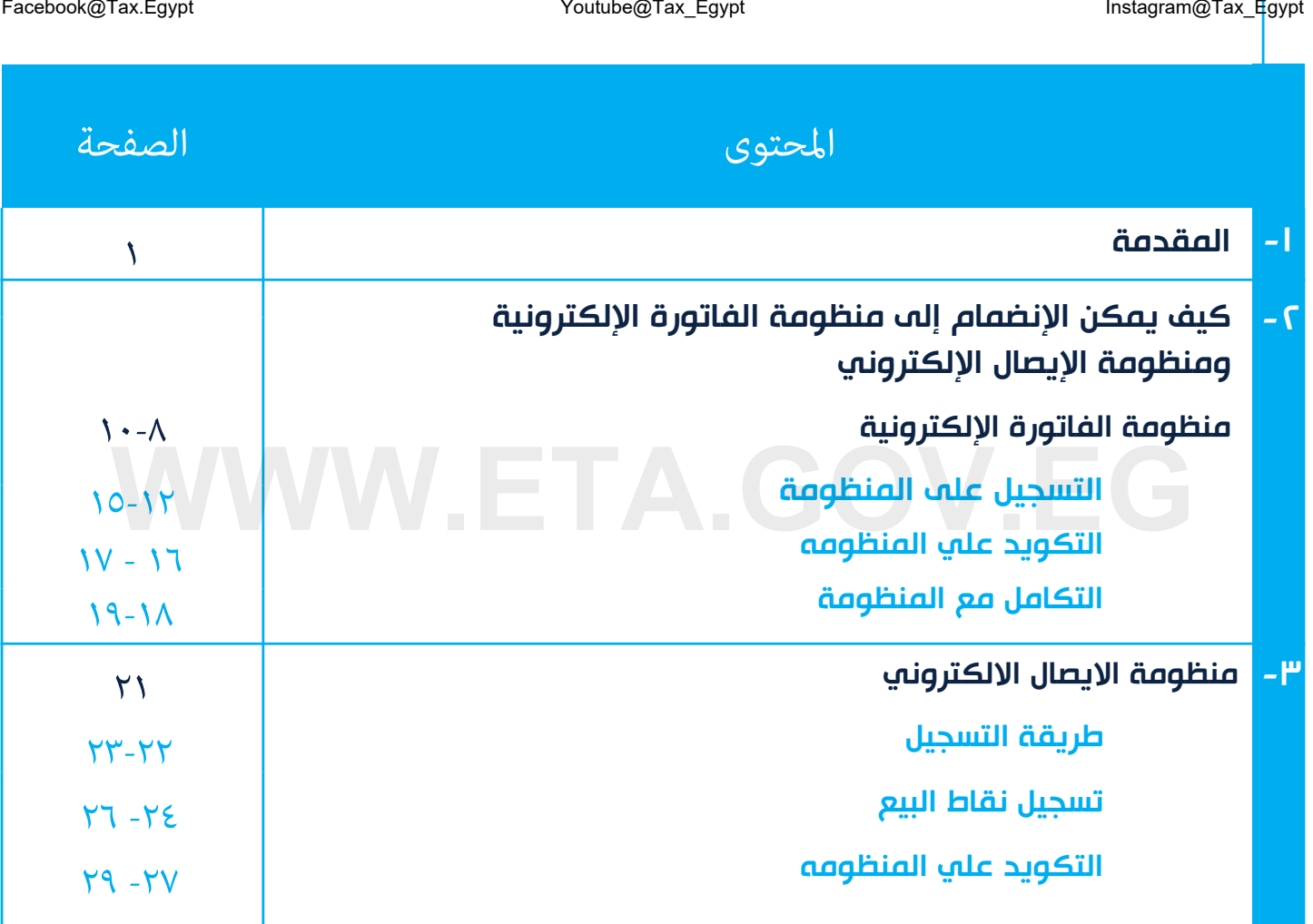

# **WWW.ETA.GOV.EG** املقدمة

Twitter@Tax\_Egypt

### املقدمة:

- ايماءُ إلى تقدير وزارة المالية ومصلحة الضرائب المصرية بالدور المام الذي يقوم به المحاسب ومراجع الحسابات في الحفاظ على شفافية الحسابات والتقارير المالية واإلدارية والضريبية، والتأكد من توافقها مع المعايير المحاسبية والقوانين الضريبية المعمول بها، حيث يساهم المحاسب ومراجع الحسابات في تحسين الاقتصاد من خلال توفير المعلومات المالية الدقيقة التي تساعد عله إتخاذ القرارات الصحيحة، وتعزيز الثقة بين المستثمرين والمشاركين في الأنشطة الإقتصادية. القدمة:<br>القدمة:<br>الملك المستمر الملكي المصادر الملكية المصرية بالدور المام الذي يقوم به المحاسب ومراجع الحسابات في المل<br>الصفاظ عله شفافية الحسابات والتقارير المالية والإدارية والضريبية، والتأكد من توافقها مع المعايير المحا
- يساهم المحاسب ومراجع الحسابات في توفير فرص عمل و تشجيع ريادة الأعمال، وذلك عن طريق تقديم النصح والارشاد للمشاريع الصغيرة والمتوسطة والمؤسسات الناشئة وتوفير الدعم المالي واإلداري الالزم لها.
- ونظرا للطبيعة الخاصة لمهنة المحاسب ومراجع الحسابات، وتقدير مصلحة الضرائب المصرية لحرص السادة المحاسبين ومراجعين الحسابات على اإللتزام بتطبيق أحكام القانون، فقد قامت بإصدار هذا الدليل اإلرشادي.

### الهدف

التوضيح والإرشاد للسادة المحاسبين ومراجعين الحسابات عن كيفية الانضمام والتعامل مع منظومة الفاتوره الالكترونية.

### أهمية الانضمام لمنظومة الفاتوره الالكترونية <sup>ا</sup>

تبسيط الإجراءات الإدارية: من خلال استخدام الفاتوره الإلكترونية، يمكن للمحاسبين ومراجعين الحسابات تقليل الإجراءات الإدارية والمالية المرتبطة بعملية إصدار الفواتير، مما يوفر الوقت والجهد.

.2تحسين تتبع المعامالت المالية: يمكن لمنظومة الفواتير اإللكترونية تحسين عملية تتبع المعامالت المالية، وهذا يمكن أن يفيد المحاسبين ومراجعين الحسابات في إدارة أموالهم بشكل أكثر فاعليه. <sup>Instagram@Tax\_Egypt<br>أهمية الانضجام <sub>م</sub>نظومة الفاتوره الالكترونية<br>تبسيط الإجراءات الإدارية: من خلال استخدام الفاتوره الإلكترونية، يمكن للمحاسبين ومراجعين الحسابات تقليل الإجراءات الإدار<br>والمالية المرتبطة بعملية إصدار الف</sup>

.3زيادة مصداقية الفواتير: تعد الفواتير اإللكترونية أكثر ثقه ً وأمانا من الفواتير الورقية، حيث يتم تسجيل كل معاملة بطريقة دقيقة، ويمكن االطالع عليها بسهولة وفي أي وقت.

٤.الحد من الأخطاء : تساعد الفواتير الإلكترونية في تقليل الأخطاء التي يمكن أن تحدث في عملية إصدار الفواتير الورقية، مما يساعد على تحسين جودة الخدمات وتقليل الشكاوى.

0. تسهيل عملية المراجعه للمستندات الضريبية حيث يتم تسجيل جميع الفواتير الالكترونية في النظام ويمكن الوصول إليها بسهولة,وهذا يساعد على تقليل الوقت والجهد في عملية تحضير المستندات الضريبية

.6 اجراء الفحص الضريبي عن بعد بدال من الفحص التقليدي

.7 اثبات التكاليف بالنسبه للمحاسب ومراجعين الحسابات من خالل استالم الفواتيرعلي منظومة الفاتوره االلكترونيه بشكل يمكن من اعتماد دفاتره وحساباته والبعد عن المحاسبه التقديريه

### رالفرق بن الفاتورة الالكترونية و الايصال الالكتروني

### الفاتورة االلكترونية

 هي وثيقة رقمية تستخدم في التعامل بين الجهات أو الشركات و الكيانات الفرديه مع بعضهم البعض ممن لديهم أرقام تسجيل ضريبية، وتشمل تفاصيل الخدمات أو السلع التي تم تقديمها، وعلى سبيل المثال: Mstagram@Tax\_Egypt<br>الفاتورة الإلكترونية والله العام الحسن المعامل الالكترونية والايصال الالكترونية والايصال الالكترونية والايصال<br>همي وثيقة رقمية تستخدم في التعامل بين الجهات أو الشركات و الكيانات الفرديه مع<br>بعضهم البعض م

الفاتورة اإللكترونية التي تصدرها الشركة للمحاسب ومراجع الحسابات الذي يتعامل معها.

### االيصال االلكتروني

هو وثيقة رقمية تصدر من الجهات أو الشركات أو الكيانات الفرديه الذين لديهم رقم تسجيل ضريبي إلى المستهلك النهائي الذي ليس لديه رقم تسجيل ضريبي، وعلى سبيل المثال:

 اإليصال اإللكتروني الذي يصدره المحاسب للعميل "مستهلك نهائي" او الغير مسجل بمصلحة الضرائب

### الحاالت املختلفة لتعامل املحاسب مع الفاتورة االلكرتونية أو اإليصال الكرتوين

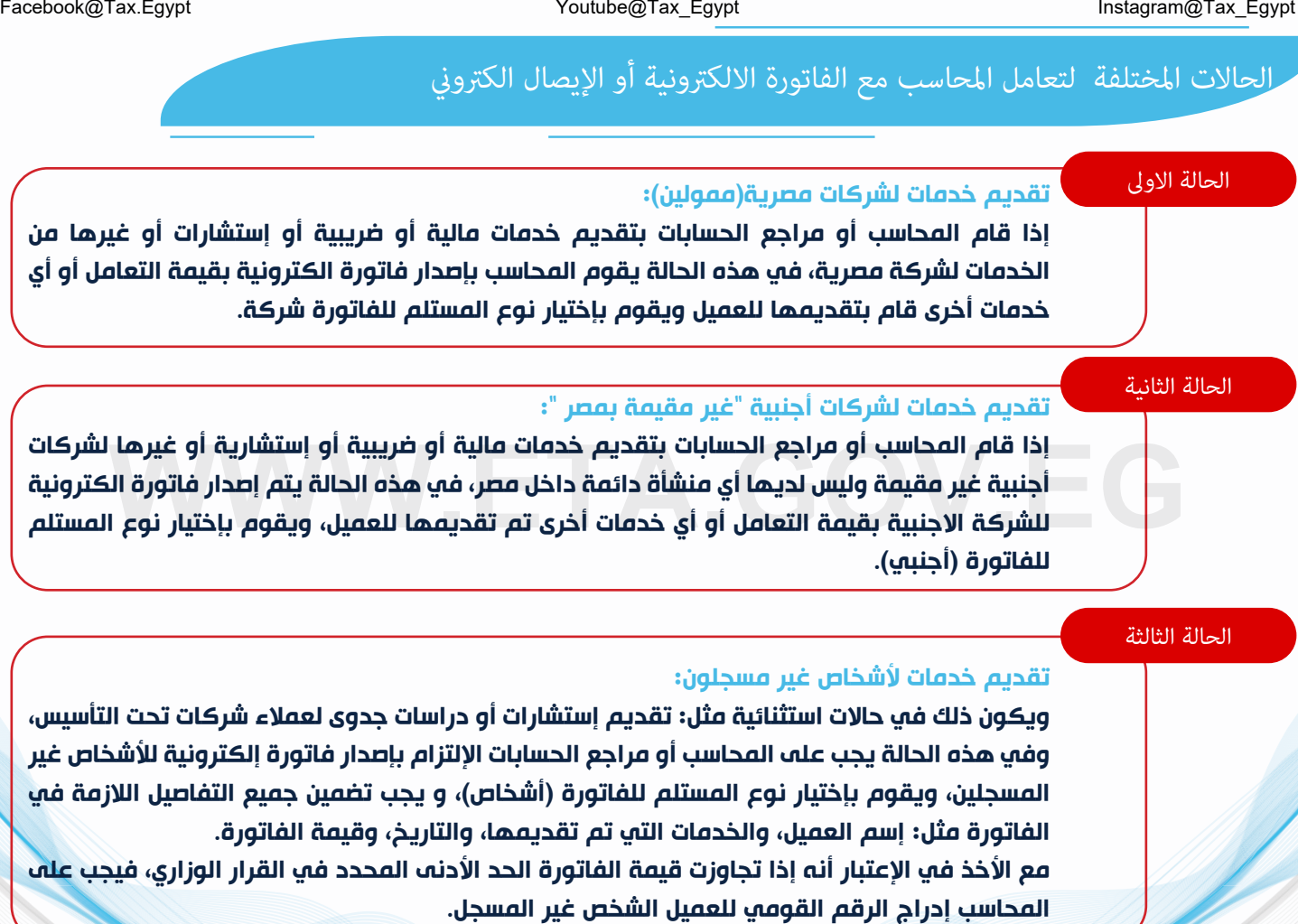

### الحالة الرابعة

### تقديم خدمات لشركات داخل المنطقة الحرة:

إذا قام المحاسب أو مراجع الحسابات بتقديم خدمات مالية أو ضريبية أو إستشارية أو غيرها لشركة داخل المنطقة الحرة، في هذه الحالة يجب عليه إصدار فاتورة إلكترونية بقيمة الخدمات التي قدمها، ويقوم بإختيار نوع المستلم للفاتورة شركة (أعمال).

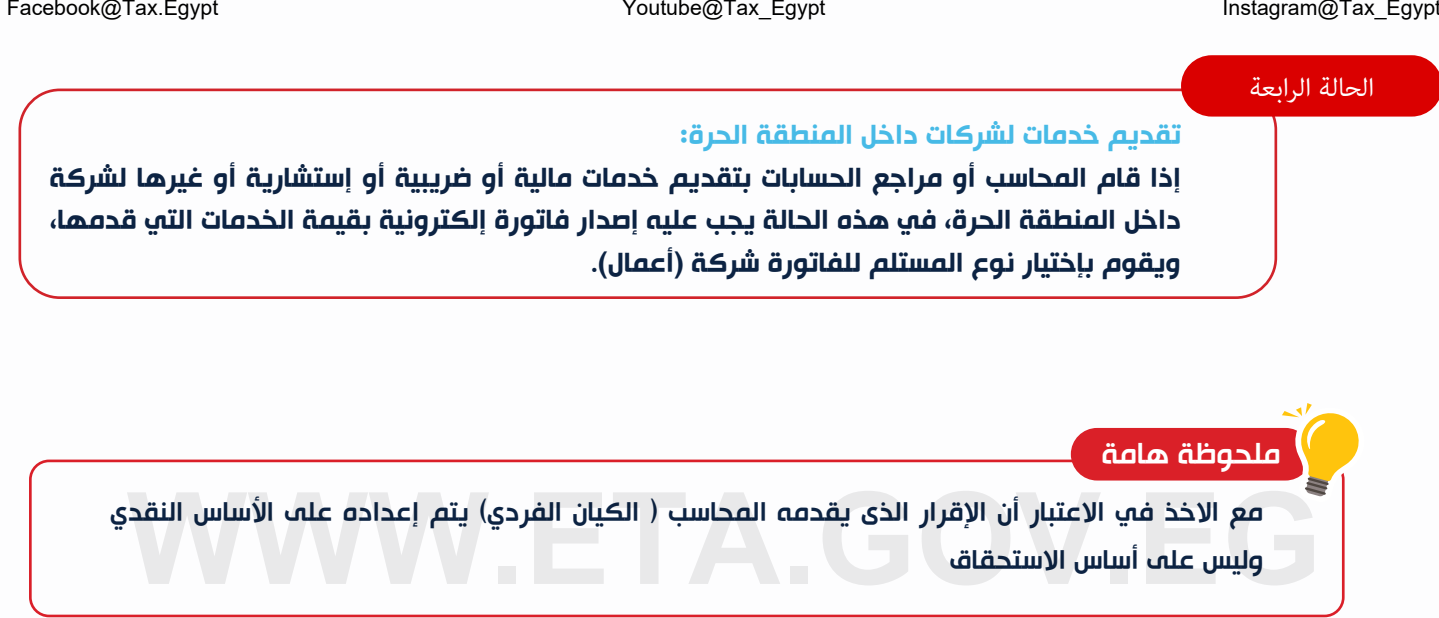

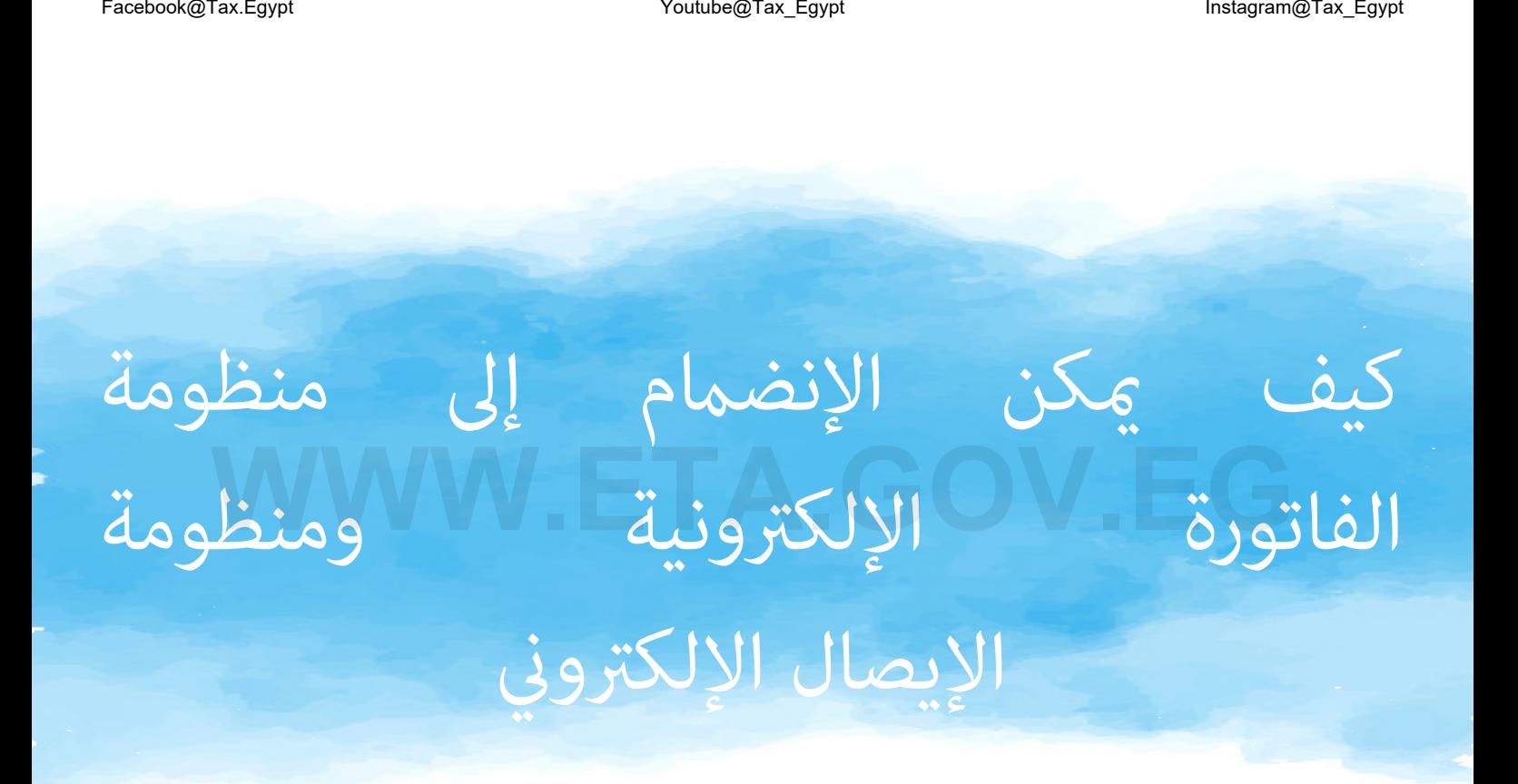

## **WWW.ETA.GOV.EG** منظومة الفاتورة اإللكرتونية

Twitter@Tax\_Egypt

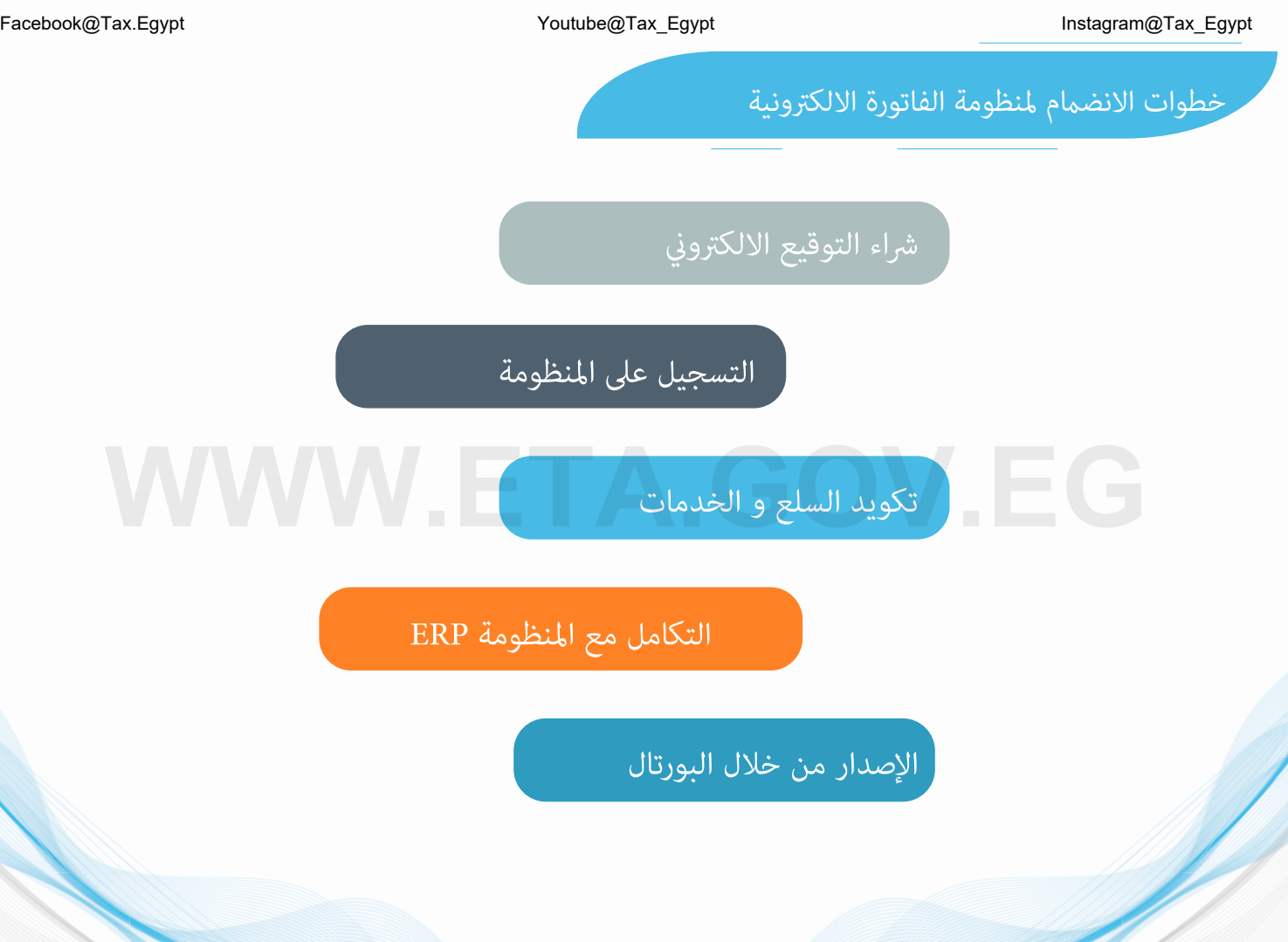

أو

انواع التوقيع الالكتروني

### التوقيع الإلكتروني:

هو شهادة إلكترونية تستخدم لتأكيد هوية المرسل والمستلم في المعامالت اإللكترونية وهو مرتبط بالرقم القومي للمحاسب ومراجع الحسابات. Mstagram@Tax\_Egypt<br>انواع التوقيح الالكتروني :<br>هو شهادة إلكترونية تستخدم لتأكيد هوية<br>وهو مرتبط بالرقم القومي للمخاسب<br>وهو مرتبط بالرقم القومي للمخاسب<br>وهولجع الحسابات.<br>ومراجع الحسابات.

### الختم الإلكتروني:

هو شهادة إلكترونية تستخدم في التسجيل الذاتي و التوقيع عله الفواتير الإلكترونية، و يتضمن رقم التسجيل الضريبي الخاص بالمحاسب.

### أهمية وجود الختم الإلكتروني/ التوقيع الإلكتروني

يتم إستخدام الختم الالكتروني/ التوقيع الالكتروني للتحقق من هوية الشخص الذي يقوم بتوقيع المستند الالكتروني و التأكيد عله أن المستند لم يتم تعديله بعد هذا التوقيع، وبالتالي فإن التوقيع الإلكتروني يساعد عله حماية الوثائق الرقمية من أي تلاعب أو تعديل ويحسن الأداء ويوفر الوقت علي المحاسبين ومراجعين الحسابات، كما يوفر الضمانات القانونية والأمان لتداول المستندات الرقمية. Mstagram@Tax\_Egypt التوقيع الإلكتروني/ التوقيع الإلكتروني<br>أهمية وجود الختم الإلكتروني/ التوقيع الإلكتروني<br>يتم إستخدام الختم الإلكتروني/ التوقيع الإلكتروني للتحقق من هوية الشخص الذي يقوم بتوقيع المستند الالكتروني و التأكي

يتم تحميل برنامج التوقيع الإلكتروني على جهاز الكمبيوتر وتفعيله من خلال الرابط التالي:

https://itida.gov.eg/Arabic/Pages/E-Signature.aspx

لمعرفة كيفية تفعيل التوقيع الالكترونه لاستخدامة عله بورتال منظومة الفاتورة الالكترونية يمكنك مشاهدة الفيديو الاتي https://youtu.be/lIiCJB61oeA

التسجيل عيل

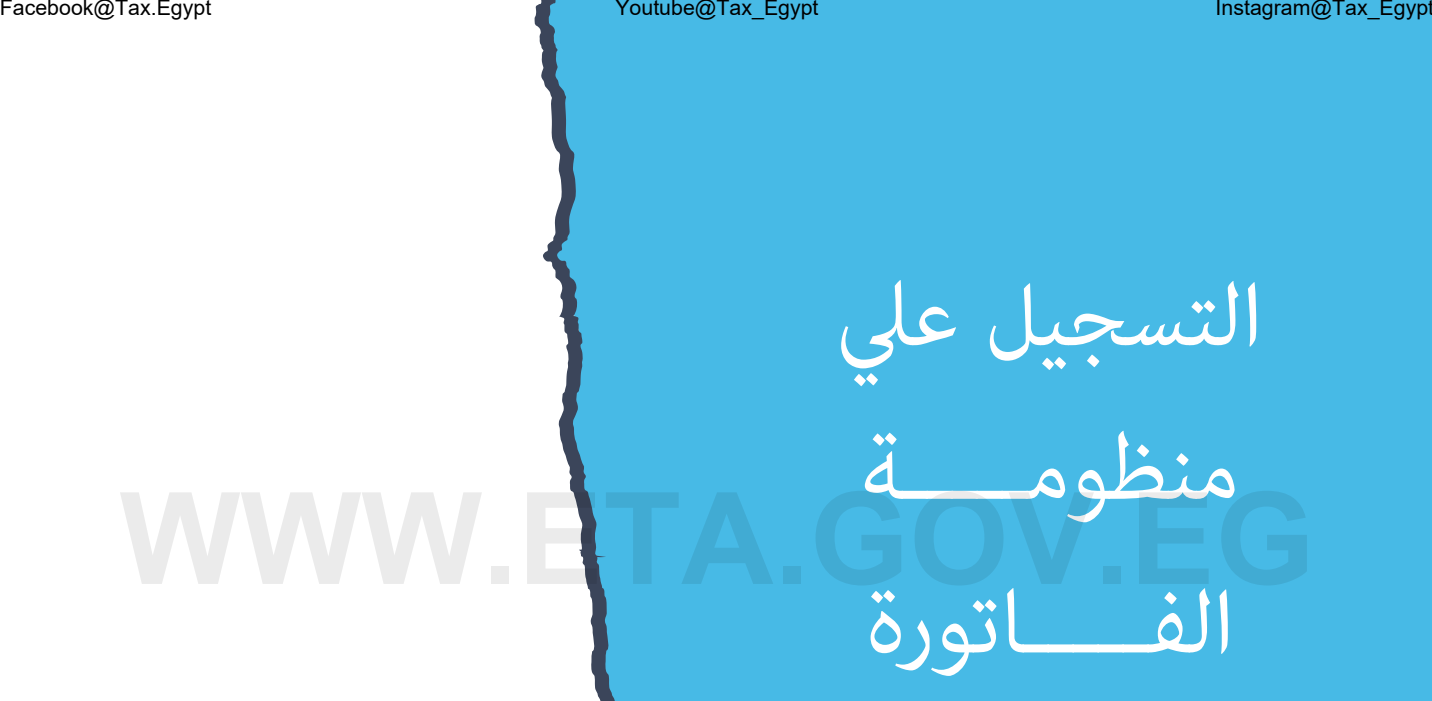

اإللكرتونية

Twitter@Tax\_Egypt

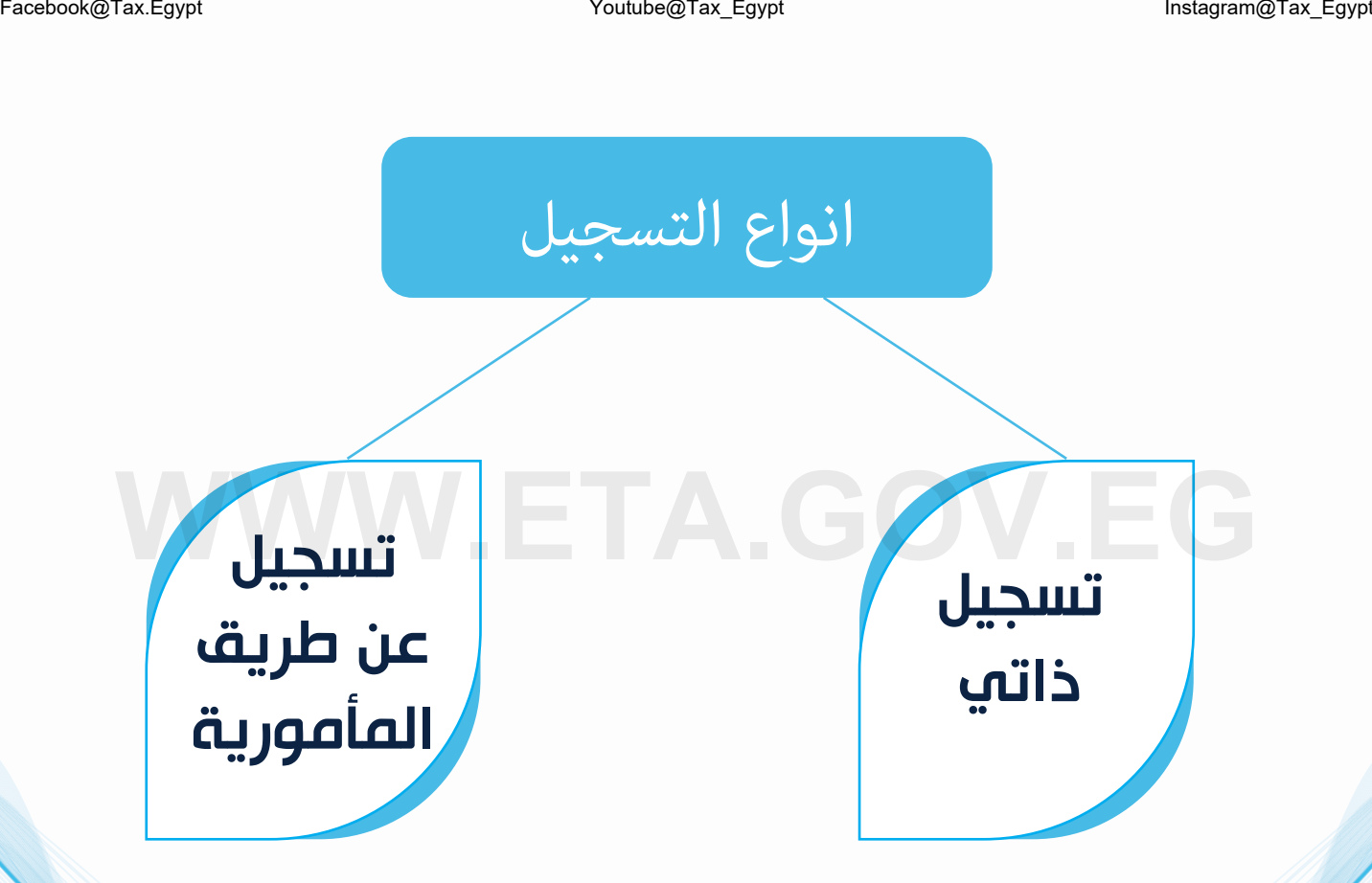

### أوال:ً التسجيل الذاتي

يقصد بالتسجيل الذاتي هو أن يقوم المحاسب بالتسجيل في منظومة الفاتورة االلكترونية بنفسه دون الحاجة إلى الذهاب للمأمورية.

- يشترط إلجراء عملية التسجيل الذاتي الحصول علي الختم اإللكتروني.
- إلتمام عملية التسجيل يجب أن يتم إستخدام نظام تشغيل يبدأ من إصدار 10 Windows.

الختم اإللكتروني : هو شهادة إلكترونية تستخدم في التسجيل الذاتي و التوقيع على الفواتير اإللكترونية، و يتضمن رقم التسجيل الضريبي الخاص بالمحاسب Facebook@Tax\_Egypt | **WithologTax\_Egypt | Youtube@Tax\_Egypt** | Youtube@Tax\_Egypt<br>يقصد بالتسجيل الذاتي هو أن يقوم المحاسب بالتسجيل في منظومة الفاتورة الالكترونية بنفسه دون الحاجة إله الذهاب للمأمورية.<br>- يشترط لإجراء عملية

-1 يتم تنزيل برنامج الختم اإللكتروني على جهاز الكمبيوتر وتفعيله )برنامج 2003EPASS)

Egypt Trust EPASS 2003 2003 EPASS مصر للمقاصة tawqe3y EPASS 2003 https://www.el-deltatrust.com

ثم يتم تثبيت البرنامج بالطريقة المعتادة مثل أي برنامج أو أي تطبيق إلكتروني.

-2 الدخول على رابط منظومة مصلحة الضرائب المصرية :

https://profile.eta.gov.eg/signUp

لمعرفة طريقة الإنضمام إلى المنظومة بشكل تفصيلي يمكنك مشاهدة الفيديو (screen recording) من خالل الرابط التالي: https://youtu.be/vV3iYNsD2ME

### ثانيا:ً التسجيل عن طريق المأمورية

- " ال يتطلب ختم إلكتروني و بدون أي أعباء مادية"
- -1 يقوم المحاسب بالتوجه إلى المأمورية المختصة لتقديم طلب التسجيل على منظومة الفاتورة اإللكترونية.
	- -2 يقوم الموظف المختص بمراجعة الطلب و المستندات.
	- -3 بعد إتمام التسجيل يتم إرسال الدعوة على البريد االلكتروني المرفق بالطلب إلنشاء ملف رقمي.

لمعرفة طريقة الانضمام في المنظومة بشكل تفصيلي يمكنك مشاهدة الفيديو (screen recording) من خلال الرابط التالي: https://youtu.be/dlKn0NtUIb8

 عزيزي المحاسب/ عزيزتي المحاسبة يمكن لكافة الكيانات الفرديه التسجيل على منظومة الفاتورة اإللكترونية من خالل عزيزي المحاسب/ عزيزتي المحاسبة يمكن لكافة الكيانات الفرديه التسجيل عل<mark>ه منظومة الفاتورة الإلكترونية ر</mark><br>لمأمورية المختصة دون الحاجه لاستخراج الختم الالكتروني طوال فترة الارجاء ال*مم*نوحه للكيانات الفرديه.<br>-المأمورية المختصة دون الحاجه لاستخراج الختم الالكتروني طوال فترة الارجاء الممنوحه للكيانات الفرديه.

### المستندات المطلوبه للتسجيل عن طريق المأموريه

المستندات المطلوبة في حالة أن المحاسب هو مقدم الطلب

- صورة البطاقة الضريبية أو وثيقة البيانات محدثة أو شهادة القيمة المضافة.

- صورة بطاقة الرقم القومي.

- صورة كارنيه النقابة للمحاسب ومراجع الحسابات أو صورة من شهادة مزاولة المهنة.

- إقرار بصحة بيانات مقدم الطلب.

المستندات المطلوبة في حالة أن مفوض المحاسب هو مقدم الطلب

- صورة البطاقة الضريبية أو وثيقة البيانات محدثة أو شهادة القيمة المضافة.
	- صورة بطاقة الرقم القومي.
- صورة كارنيه النقابة للمحاسب ومراجع الحسابات أو صورة من شهادة مزاولة المهنة. **WWW.ETA.GOV.EG** Facebook@Tax.Egypt Youtube@Tax\_Egypt Instagram@Tax\_Egypt
	- صورة التوكيل و صورة الرقم القومي للوكيل (المفوض)
	- في حالة وجود وكيل للوكيل، يتم قبول الطلب مع إرفاق صورة من التوكيل الرئيسي وكذلك صورة التوكيل الثاني لمقدم الطلب. إقرار بصحة بيانات مقدم الطلب.

يجب أن يتضمن طلب التسجيل إسم المحاسب – و توقيع الموظف المسئول عن منظومة الفاتورة الإلكترونية – و ختم رقم الوارد الخاص بالمأمورية .

# التكويد عيل املنظومه Facebook@Tax\_Egypt Instagram@Tax\_Egypt<br>Bacebook@Tax\_Egypt Instagram@Tax\_Egypt<br>ITA. التكويد علي

Twitter@Tax\_Egypt

### التكويد علي المنظومه

يرجه العلم بأنه لابد أن تحتوى الفاتورة الإلكترونية عله جميع الخدمات التي قام المحاسب بتقديمها.

يجب أن يكون لكل خدمة أو سلعة الكود الخاص بها، فهناك نوعان من األكواد:

ا \* الكود العالمي (نظام تصنيف السلع والخدمات العالمي )  $\mathsf{f}\mathsf{S}$ :

هو كود عالمي لكل سلعه او خدمه , بمقابل مادي , هو كود فريد غير متكرر علي مستوي العالم و يضمن تابعية المنتج للشركه الم صنعه Mstagram@Tax\_Egypt<br>تكو**يد علي المنظومه**<br>دب العلم بأنه لابد أن تحتوي الفاتورة الإلكترونية عله جميع الخدمات التي قام المحاسب بتقديمها.<br>دب الكون الحلى ذحمة أو سلعة الكود الخاص بها، فمناك نوعان من الأكواد:<br>دب الكود العلى (نظا

### 2 \* الكود المصري EGS :

- هو نوع تكويد مصري , مجاني , يتم استخدامه لتسهيل إصدار الفواتير اإللكترونية والتعامالت التجارية في مصر.
	- يتكون من ) EG+رقم التسجيل + الرقم الداخلي للسلعه او الخدمه (
		- يتم ربطه بكود GPC المناسب لتصنيف السلع او الخدمات المقدمه
	- لكن يتطلب موافقة مصلحة الضرائب عليه خالل 15 ً يوما من تاريخ إنشاؤه
	- بالنسبة الختياركود GPC المناسب للسلعه او الخدمه فيمكنك الحصول عليه من خالل الرابط التالي:

https://gpc-browser.gs1.org/

و يمكن للمحاسب ومراجع الحسابات إستخدام أيا منهما في تكويد الخدمات التي يقوم بتقديمها. و لمزيد من المعلومات يرجى الضغط على الرابط التالي:

https://www.youtube.com/watch?v=sVL2IDkuo7Q

\* يعمل نظام التكويد على توفير معلومات محددة عن المنتج أو الخدمة المقدمة بشكل فريد وسهل القراءة. و يمكن من خالله تبادل المستندات بطريقة تكويد موحدة و منظمة مما يساعد على توحيد تعريف هذه السلع والخدمات لجميع الأطراف ( المحاسب و المتعاملون معه).

\* و يمكن لنقابة المحاسبين ومراجعين الحسابات انشاء اكواد موحده لكافة الخدمات و السلع محل النشاط لتسهيل استخدامها بين المحاسبين ومراجعين الحسابات في اصدار الفواتير و الايصالات الالكترونيه

التكامل مع املنظومة Facebook@Tax\_Egypt Youtube@Tax\_Egypt Instagram@Tax\_Egypt<br>Bacebook@Tax\_Egypt Instagram@Tax\_Egypt<br>Capacity Instagram@Tax\_Egypt Instagram@Tax\_Egypt Instagram@Tax\_Egypt<br>Capacity Instagram@Tax\_Egypt Instagram@Tax\_Egypt Instagra

### تسجيل وتكامل نظام الERP مع منظومة الفاتوره االلكترونيه

الجراء اعمال تسجيل انظمة ال ERP بالعيادات و المستشفيات يمكن اتباع الخطوات االتيه بالدخول علي الرابط التالي :

https://youtu.be/1COkQGfrGyM

لمعرفة التفاصيل والمعلومات عن تكامل نظام الERP من خالل الرابط التالي:

https://sdk.invoicing.eta.gov.eg/

**WWW.ETA.GOV.EG** ملحوظة هامة

يرجه العلم أن استخدام بورتال منظومة الفاتورة الإلكترونية يعد خياراً مناسباً للمحاسبين ومراجعين الحسابات الذين ليس لديهم SYSTEM ERP

ويصدرون عدد فواتير قليلة (أقل من ٢٠٠ فاتورة شهرياً).

وفي حالة إصدار عدد أكبر من الفواتير (اكثر من ٢٠٠ فاتورة شهريا)، يُسمح للمحاسب ومراجع الحسابات بإستخدام البورتال لمدة 6 شهور، كفترة سماح لحين تجهيز SYSTEM ERP و تنفيذ التكامل المباشر بين منظومة الفاتورة اإللكترونية ونظام SYSTEM ERP

# **WWW.ETA.GOV.EG** منظومة االيصال االلكرتوين

Twitter@Tax\_Egypt

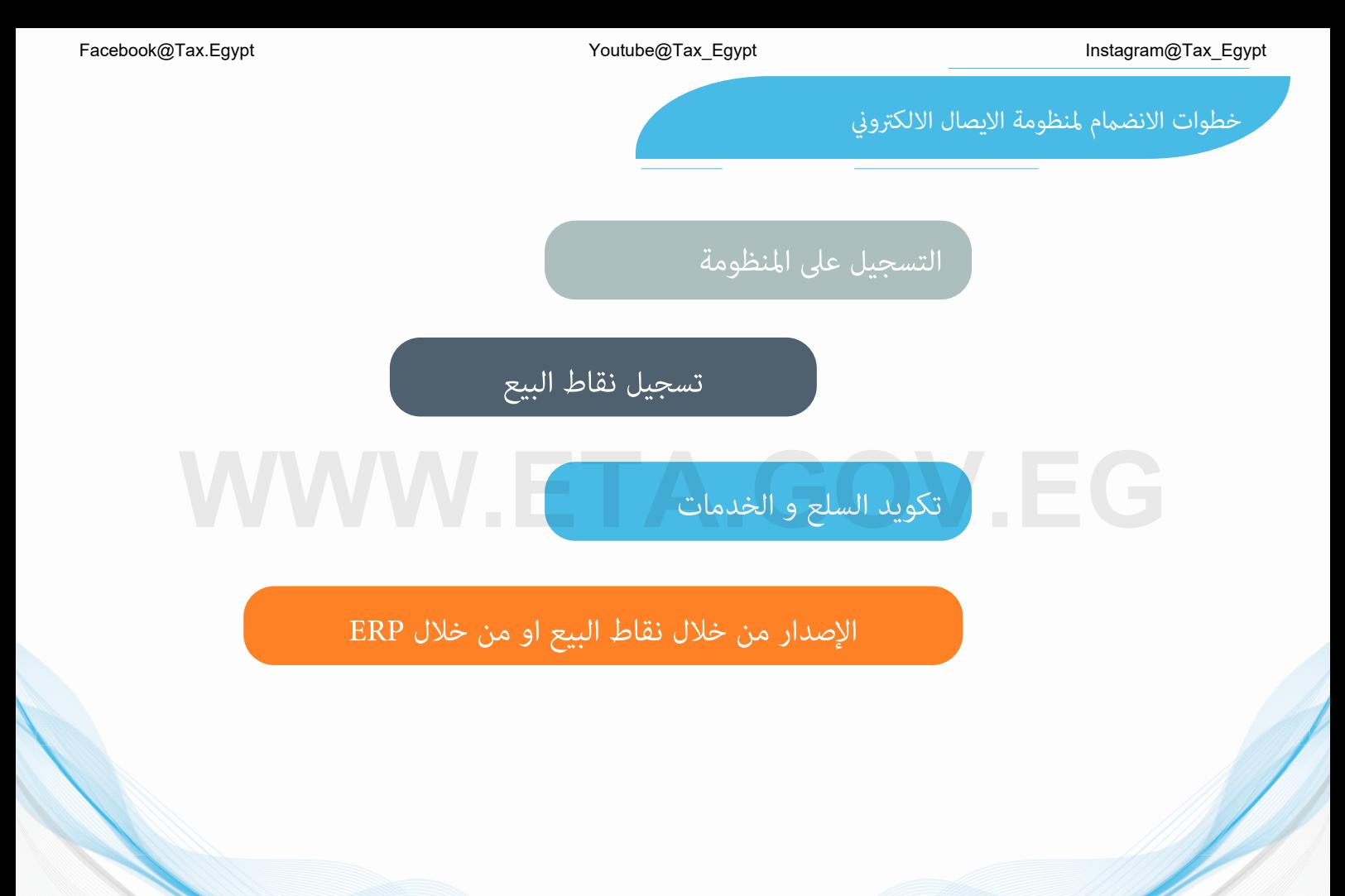

-3 المستندات الخاصة برد الضريبة عن الرصيد الدائن الذى مر عليه أكثر من ست فترات ضريبية متتالية: -

### **WWW.ETA.GOV.EG** طريقة التسجيل

Twitter@Tax\_Egypt

### الإنضمام إلى منظومة الإيصال الإلكتروني

في حالة اقتصار تعاملات المحاسب مع مستهلك نهائي، فإنه يمكنه التسجيل في منظومة الفاتورة الالكترونية وتقديم طلب إرجاء إصدار الفواتير لحين صدور قرار الالزام من مصلحة الضرائب بإلزامه في منظومة الايصال الالكتروني. Instagram@Tax\_Egypt<br>في حالة اقتصار تعاملات المحاسب مع مستهلك نهائي، فإنه يمكنه التسجيل في منظومة الفاتورة الالكترونية وتقديم طلب إرجاء<br>اصدار الفواتير لحين صدور قرار الإلزام من مصلحة الضرائب بالزامه في منظومة الايصال الالك

وعند صدور قرار الإلزام بمنظومة الإيصال الالكتروني للمحاسب ومراجع الحسابات، فيمكنه تفعيل إضافة خاصية إصدار إيصالات الكترونية عله الملف الرقمي الخاص به عن طريق الضغط عله b2c tag (دون تقديم أي مستندات إضافية)

كما يمكن للمحاسب ان يتقدم بطلب االنضمام الطوعي قبل اصدار قرار االلزام الخاص به عن طريق تقديم طلب االنضمام للمأمورية المختصة

### **WWW.ETA.GOV.EG** تسجيل نقاط البيع

Twitter@Tax\_Egypt

### الحلول الفنيه المتاحه الصدار االيصال االلكتروني بعد التسجيل علي المنظومه تسجيل نقاط البيع

-1 توافراجهزة نقاط بيع POS معتمدة من مصلحة الضرائب و تسجيلها بالملف الرقمي للممول كاالتي :

- يمكن التكامل مباشره من خالل نقاط البيع ال POS
- يمكن التكامل من خالل انظمة ال ERP بعد تجميع ما تم اصداره من ايصاالت من نقاط البيع المرتبطه بنظام ال ERP
	- -2 امكانية استخدام تطبيق الموبايل الخاص بالمنظومه

يجب علي المحاسب استخدام اجهزة نقاط البيع (POS) لاصدار الايصالات الإلكترونية و ذلك من خالل اتمام تكامل اجهزة نقاط البيع مع منظومة االيصال االلكتروني و لمعرفة التفاصيل و االطالع علي ملف االسئله الشائعه و عرض ورش العمل التي تمت علي كل ما يخص االيصال و التكامل مع المنظومه Mstagram@Tax\_Egypt<br>ا- توافراجمزة نقاط بيع POS معتمدة من مصلحة الضرائب و تسجيلها بالملف الرقمي للممول كالآتي :<br>- يمكن التكامل مباشره من خلال نقاط البيع ال POS<br>- يمكن التكامل مباشره من خلال نقاط البيع ال POS ومتمدة من مصلحة

برجاء الرجوع لدليل االيصاال االلكتروني من خالل الرابط التالي:

https://www.eta.gov.eg/ar/content/e-receipt-services

### كيفية تسجيل نقاط البيع

يتم تسجيل نقاط البيع عن طريق:

- تسجيل بيانات نقاط البيع من خالل منصة تسجيل نقاط البيع من خالل الرابط التالي :

https://pos.eta.gov.eg

- سيقوم احد موظفي شركة ETAX بزيارة مقر عملك للتأكد من الرقم التسلسلي للجهاز الذي ستسجل أتعابك عليه،

وذلك في حالة عدم قيامك بشراء جهاز ال POS من الموردين المعتمدين من مصلحة الضرائب.

لمعرفة الموردون المعتمدون من مصلحة الضرائب فيمكنك الضغط علي الرابط االتي:

**WWW.Eta.gov.eg/ar/content/e-receipt-services** 

# التكويد عيل املنظومه Facebook@Tax\_Egypt Instagram@Tax\_Egypt<br>|-<br>| WWW.ETA.Com

Twitter@Tax\_Egypt

### التكويد علي المنظومه

- يجب ان يحتوى الإيصال الإلكتروني عله جميع و الخدمات التي يقدمها المحاسب .
- يجب أن يكون لكل سلعة أو خدمة الكود الخاص بها برجاء الرجوع إلى صفحة )16( من هذا الدليل
- الأكواد المستخدمة في منظومة الفاتورة الإلكترونية هي نفس الأكواد التي تستخدم في منظومة الإيصال الإلكتروني.) Racebook@Tax\_Egypt Instagram@Tax\_Egypt<br>- يجب ان يحتوي الإيصال الإلكترونب عله، جميع و الخدمات التي يقدمها المحاسب .<br>- يجب أن يكون لكل سلعة أو خدمة الكود الخاص بها ـ برجاء الرجوع إله صفحة (١٦) من هذا الدنيل<br>- الأكواد المستخ

### إرسال الإيصالات الإلكترونية

لمعرفة كيفية ارسال االيصال االلكتروني برجاء الرجوع لدليل االيصال االلكتروني من خالل الرابط التالي:

https://www.eta.gov.eg/ar/content/e-receipt-services

### فى حالة وجود صعوبات/مشاكل عند التسجيل

إذا كانت المشكلة تخص قبول الدعوة لتسجيلك على المنظومة أو أي إستفسار يخص التسجيل، برجاء إرسال المشكلة على اإليميل einvoice-support@efinance.com.eg :التالي

و عند إرسال الإيميل يجب أن يحتوي الموضوع ( subject) عله إسم المحاسب كما هو مدرج بسجلات مصلحة الضرائب - رقم التسجيل الضريبي الخاص بالمحاسب - الغرض من الإرسال ( التسجيل ).

كما يمكن التواصل من خلال الخط الساخن بمركز الاتصالات المتكامل بمصلحة الضرائب المصرية (١٦٣٩٥) و أيضا يمكن التوجه إلى وحدات الدعم المختلفة.

# Instagram@Tax\_Egypt<br>ف<mark>مب حالة وجود صعوبات/مشاكل عند التسجيل V</mark>oulube@Tax\_Egypt<br>إذا كانت المشكلة تخص قبول الدعوة لتسجيلك عله المنظومة أو أي إستفسار يخص التسجيل، برجاء إرسال المشكلة عله الإيميل<br>وعند إرسال الإيميل يجب أن يحت